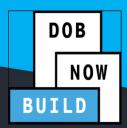

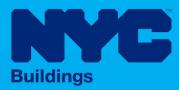

# **INDUSTRY PORTAL STEP-BY-STEP GUIDE**

# **How to Request a Second Reviewof** Objection

The following Step-by-Step Guide will outline the steps applicable to requesting a Second Review of Objection in DOB NOW: Build.

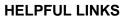

YouTube.com/DOBNOW 

(?)

NYC.gov/DOBNOWINFO

NYC.gov/DOBNOWHELP

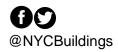

# Contents

| Overview                                | 2 |
|-----------------------------------------|---|
| SYSTEM GUIDELINES                       | 3 |
| Log into DOB NOW: Build                 | 4 |
| Requesting a Second Review of Objection | 8 |

#### **Overview**

This step-by-step guide will provide applicants with a systematic understanding of how to complete a Second Review of Objection request in DOB NOW: *Build*.

The DOB NOW: *Build* system is an all-inclusive, integrated system for Job Filings, permits, and submitting requests. DOB NOW: *Build* is a one-stop-shop (System).

#### **Requirements**

- Second Review of Objection requests must apply to a **specific Objection** raised on a Job Filing.
- Requests can be submitted by the Job Filing Applicant of Record or Alternate Contact on a Determination and Appeals Request.
- Jobs, Site Safety or Energy Requests must be in **Objections** status for DOB NOW Jobs. For BIS Jobs, they must be in **H**, J, or K status.
- The cost of a Second Review of Objection is included in the Filing Fee for the relevant Job Filing.

#### SYSTEM GUIDELINES

- 1. Fields with a red asterisk (\*) are required and must be completed.
- 2. Grayed-out fields are Read-Only or are auto-populated by the system.
- 3. Depending on the size of your screen or browser you may have to use the scroll bar to view more options or full fields.

| Enter email/user | rname            | Select:             |                      |                           |    |
|------------------|------------------|---------------------|----------------------|---------------------------|----|
| ing Representat  | tive Information |                     | 2                    |                           |    |
| + Add Represe    | entative         |                     |                      |                           |    |
| First Name       | Last Name        | Email               | <b>Business Name</b> | <b>Business Telephone</b> | Ac |
| ADAM             | JOE2             | AJOETEST2@GMAIL.COM | AJ2                  | (201) 222-3333            | C  |
|                  |                  |                     |                      |                           |    |
| 4                |                  |                     |                      |                           |    |

#### **ADDITIONAL HELP & INFORMATION**

- 1. Video Tutorials: DOB NOW YouTube Channel: <u>https://www.youtube.com/user/NYCBUILDINGS</u>
- 2. Presentations & Sessions: <u>https://www1.nyc.gov/site/buildings/industry/dob-now-training.page</u>

# Log into DOB NOW: Build

Follow the steps below to access DOB NOW: *Build* and initiate a Second Review of Objection.

| Step | Action                                                                                                    |
|------|----------------------------------------------------------------------------------------------------|
| i    | In order to log in to DOB NOW, you must be registered for eFiling.                                                 |
| Note | Additionally, DOB recommends that you turn off pop-up blockers to successfully navigate within DOB NOW.            |
|      | For Step-by-Step instructions, please submit a question to www.nyc.gov/dobnowhelp or refer to the following links: |
|      | How to Register for eFiling:<br>https://www1.nyc.gov/assets/Buildings/pdf/registration_tip_owners.pdf              |
|      | How to Turn Off Pop-up Blockers: https://www1.nyc.gov/assets/Buildings/pdf/allow_pop-up_blockers.pdf               |
| 1.   | Access the Internet.                                                                                               |
|      |                                                                                                    |
| 2.   | Enter <u>www.nyc.gov/dobnow</u> in the URL field at the top of the browser window.                                 |
|      | C→ C www.nyc.gov/dobnow File Edit View Favorites Tools Help                                                        |
| 3.   | Press <b>Enter</b> on your keyboard.                                                                               |

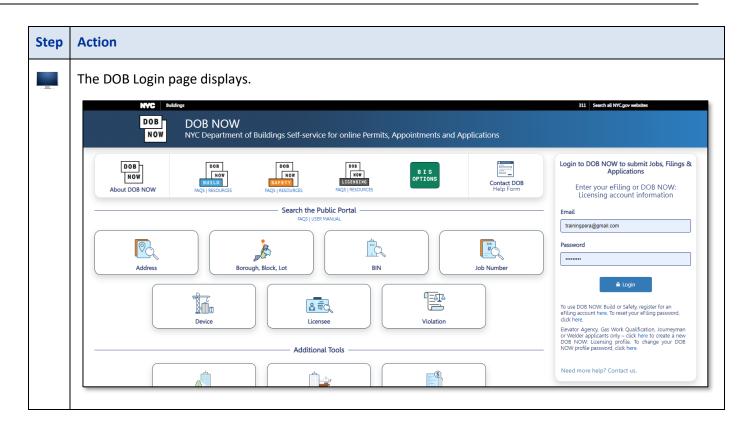

| Step | Action                                                                                                    |
|------|----------------------------------------------------------------------------------------------------|
| 4.   | Enter your <b>Email</b> and <b>Password</b> .                                                                                                    |
|      | Login to DOB NOW to submit Jobs, Filings &<br>Applications<br>Enter your eFiling or DOB NOW:<br>Licensing account information                                                                                                    |
|      | build049@buildings.nyc.gov                                                                                                    |
|      | Password                                                                                                    |
|      |                                                                                                    |
|      | Login      To use DOB NOW: Build or Safety, register for an     eFiling account here. To reset your eFiling password,     click here.      Elevator Agency, Gas Work Qualification, Journeyman     or Welder applicants only – click here to create a new     DOB NOW: Licensing profile. To change your DOB     NOW profile password, click here.      Need more help? Contact us. |
|      |                                                                                                    |
| 5.   | Click Login.                                                                                                    |
|      | ■ Login<br>To use DOB NOW: Build or Safety, register for an<br>eFiling account here. To reset your eFiling password,<br>click here.                                                                                                    |

| Step  | Action     |                                                                                                    |
|-------|------------|----------------------------------------------------------------------------------------------------|
| 6.    | The DOB    | NOW Welcome page displays.                                                                                                    |
|       | DOB        | DOB NOW Welcome, FIRSTNAME RRSTNAME ULDAYSBULLDAYSINC.GOV NVC Department of Buildings Self-service for online Permits, Appointments and Applications Welcome, FIRSTNAME RRSTNAME BUILDAYSINC.GOV Need Help? Sign Out                                                                                                    |
|       |            | Welcome! DOB NOW provides robust online accounts, making it easier to submit applications, make payments, schedule appointments, check the status of an application or inspection,<br>pull permits, and make renewals.<br>Elevator, Gas Work Qualification, Journeyman and Welder Applications, Renewals, Reissue and Change Requests are available under DOB NOW: Licensing.<br>Boiler, Elevator, Energy (Building Emissions), Parking Structures and Facade Compliance Filings; COVID-19 Safety Guidance Stop Work. Order Rescission Requests; Closed Site<br>Notifications, Boiler and Elevator Violation Payments and Waiver Requests are available under DOB NOW: Safety. |
|       |            | New Building, Atteration-CO, Alteration. Full Demolition, Limited Alteration, Place of Assembly. Cranes. BIS Schedule of Occupancy and Certificate of Occupancy filings are available under<br>DOB NOW: Build.<br>Certificate of Correction Review Requests to the Administrative Enforcement Unit (AEU). Civil Penalty Review Requests (L2). New and Renewal License Applications and Records Requests<br>are available under <b>BIS Options</b> .                                                                                                    |
|       |            | Get started by selecting a module below.                                                                                                    |
| You a | re now log | ged into DOB NOW. Continue to the <b>Requesting a Second Review of Objection</b> step by step.                                                                                                    |

# **Requesting a Second Review of Objection**

Follow the steps below to request a Second Review of Objection:

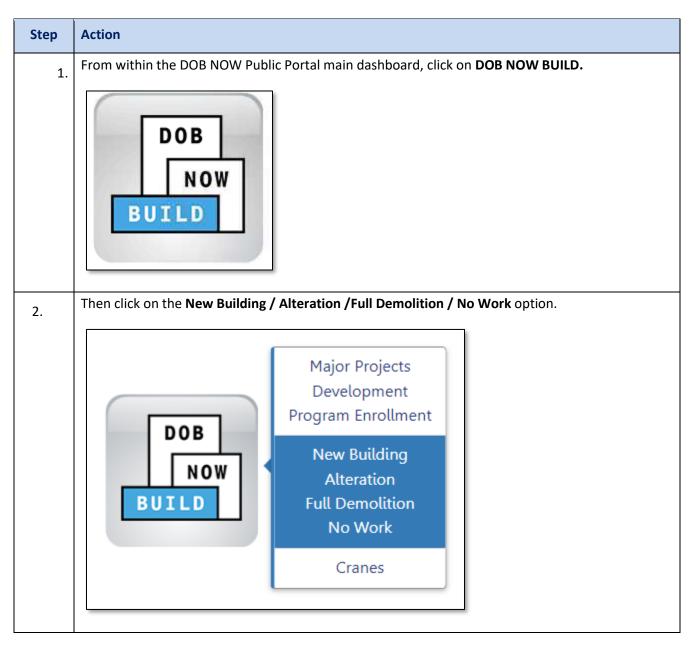

| Click the + Requests menu and choose Second Review of Objection.                               |                                     |                                                                                                    |                                               |                   |                                   |               |                        |              |        |                            |                 |
|------------------------------------------------------------------------------------------------|-------------------------------------|----------------------------------------------------------------------------------------------------|-----------------------------------------------|-------------------|-----------------------------------|---------------|------------------------|--------------|--------|----------------------------|-----------------|
| <b>*</b> +                                                                                     | Major                               | Projects Deve                                                                                                    | lopment                                       | Program E         | Enrollment,                       | /Project      | + Job Filing           | + Perr       | nits   | + Requests                 | + Notifications |
| ≡ Jo                                                                                           | b F                                 | Filings                                                                                                    | All Jobs                                      | s 420             | Alteratio                         | on <b>312</b> | Alteration CO          | 28           | ALT-0  | Energy<br>Letter of Co     | mpletion        |
| Filt                                                                                           | ter My                              | Jobs -                                                                                                    |                                               |                   |                                   |               |                        |              |        | PA Certificat              | e of Operation  |
| Vie                                                                                            | ew                                  | Filing Actio                                                                                                    | on                                            | Job               | #                                 | Filing#       | Job Ty                 | pe           |        | Site Safety<br>Temporary I | BIN             |
|                                                                                                | 3                                   | Select Acti                                                                                                    | 0.01: ¥                                       | B00446            | 909                               | 11            | Alteration             |              | N      | Tenant Prote               | ection Plan     |
|                                                                                                | -<br>3                              | Select Acti                                                                                                    |                                               | Q00446            | 855                               | 11            | Alteration             | 1            | N      | Refile - Full              | Demolition      |
|                                                                                                | 3                                   | Select Acti                                                                                                    | on 🗸                                          | B00446            | 041                               | 11            | Alteration             |              | N      | Second Revi                | ew of Objection |
|                                                                                                | 9                                   | Selectiven                                                                                                    |                                               |                   |                                   |               |                        |              |        |                            |                 |
| The Secon<br>Choose th<br>Plan/Waiv                                                            | and Re<br>ap<br>ver)                | Select Acti<br>Select Acti<br>eview of<br>opropriat<br>and ente                                                                   | on: V<br>Object<br>ce cho<br>er in th         | ice for           | vindow<br><b>Objec</b>            | ction Re      | elated To              | (Arch        | itect  |                            | , Energy, or    |
| The Secon<br>Choose th<br>Plan/Waiv<br>Click <b>Proc</b> e                                     | nd R<br>ne ap<br>ver)<br><b>eed</b> | Select Acti<br>Select Acti<br>eview of<br>opropriat<br>and ente<br>to contin                                                      | on: V<br>Object<br>e cho<br>er in th<br>nue.  | B00446<br>Ction w | vindow<br><b>Objec</b>            | v will no     | Alteration<br>ow open. | (Arch        | itect  |                            |                 |
| The Secon<br>Choose th<br>Plan/Waiv<br>Click <b>Proc</b> e                                     | nd R<br>ne ap<br>ver)<br><b>eed</b> | Select Acti<br>Select Acti<br>eview of<br>opropriat<br>and ente                                                                   | on: V<br>Object<br>e cho<br>er in th<br>nue.  | B00446<br>Ction w | vindow<br><b>Objec</b>            | v will no     | Alteration<br>ow open. | (Arch        | itect  |                            |                 |
| The Secon<br>Choose th<br>Plan/Waiv<br>Click <b>Proc</b> e                                     | and R<br>ne ap<br>ver)<br>eed       | Select Acti<br>Select Acti<br>eview of<br>opropriat<br>and ente<br>to contin                                                      | on: V<br>Object<br>e cho<br>er in th<br>nue.  | B00446<br>Ction w | vindow<br><b>Objec</b>            | v will no     | Alteration<br>ow open. | (Arch        | iitect |                            |                 |
| The Secon<br>Choose th<br>Plan/Waiv<br>Click <b>Proc</b> e                                     | and Rome approver)<br>eed<br>Revie  | Select Acti<br>Select Acti<br>eview of<br>opropriat<br>and ente<br>to contin<br>ew of Obje                                        | on: V<br>Object<br>e cho<br>er in th<br>nue.  | B00446<br>Ction w | vindow<br><b>Objec</b>            | v will no     | Alteration<br>ow open. | (Arch        |        |                            | , Energy, or    |
| The Secon<br>Choose th<br>Plan/Waiv<br>Click <b>Proc</b><br>Second F<br>Objection<br>Architect | and Rane ap<br>ver)<br>eed<br>Revie | Select Acti<br>Select Acti<br>eview of<br>opropriat<br>and ente<br>to contin<br>ew of Obje<br>elated To:*<br>Plans                | on: V<br>Object<br>er cho<br>er in th<br>nue. | B00446            | ogg<br>vindow<br>Cobjec<br>Filing | v will no     | Alteration<br>ow open. | (Arch<br>er. |        | tural Plans                | , Energy, or    |
| The Secon<br>Choose th<br>Plan/Waiv<br>Click <b>Proc</b><br>Second F<br>Objectio<br>Architect  | and Rine apyrer)<br>eed<br>Revie    | Select Acti<br>Select Acti<br>eview of<br>opropriat<br>and enter<br>to contin<br>ew of Obje<br>elated To:*<br>Plans<br>OW jobs, n | on: V<br>Object<br>er cho<br>er in th<br>nue. | B00446            | ogg<br>vindow<br>Cobjec<br>Filing | v will no     | Alteration             | (Arch<br>er. |        | tural Plans                | , Energy, or    |
| The Secon<br>Choose th<br>Plan/Waiv<br>Click <b>Proc</b><br>Second F<br>Objection<br>Architect | and Rine apyrer)<br>eed<br>Revie    | Select Acti<br>Select Acti<br>eview of<br>opropriat<br>and enter<br>to contin<br>ew of Obje<br>elated To:*<br>Plans<br>OW jobs, n | on: V<br>Object<br>er cho<br>er in th<br>nue. | B00446            | ogg<br>vindow<br>Cobjec<br>Filing | v will no     | Alteration             | (Arch<br>er. |        | tural Plans                | , Energy, or    |

| Step | Action                      |                                                                           |                                                              |  |  |  |  |  |
|------|-----------------------------|---------------------------------------------------------------------------|--------------------------------------------------------------|--|--|--|--|--|
| 5.   |                             | <b>nation</b> tab fill in all of the nec<br>cant Information will be auto | essary information for the <b>Stakeholder</b> section filled |  |  |  |  |  |
|      | 🖺 Save 📄 Submit             |                                                                           |                                                              |  |  |  |  |  |
|      | SECPE00008415 Stakeholders* |                                                                           |                                                              |  |  |  |  |  |
|      | General Information         | Applicant Information                                                     |                                                              |  |  |  |  |  |
|      | Objection Details           | Email*                                                                    | License Type* Registered Architect ✓                         |  |  |  |  |  |
|      | Documents                   |                                                                           | Registered Architect                                         |  |  |  |  |  |
|      | Statements & Signatures     | First Name*                                                               |                                                              |  |  |  |  |  |
|      |                             | Business Name*                                                            | Business Telephone*                                          |  |  |  |  |  |
|      |                             | FC DDL                                                                    | ✔ 2128748774                                                 |  |  |  |  |  |
|      |                             | City*                                                                     | State*                                                       |  |  |  |  |  |
|      |                             | NYC                                                                       | NY                                                           |  |  |  |  |  |
| 6.   | Scroll down to the pag      | e to enter a <b>Description of R</b>                                      | equest.                                                      |  |  |  |  |  |
|      | 🖺 Save 📄 Submit             |                                                                           |                                                              |  |  |  |  |  |
|      |                             |                                                                           |                                                              |  |  |  |  |  |
|      | SECPE00008415               | License/Registration#                                                     |                                                              |  |  |  |  |  |
|      | General Information         |                                                                           |                                                              |  |  |  |  |  |
|      | Objection Details           |                                                                           |                                                              |  |  |  |  |  |
|      | Documents                   | Description of Request                                                    |                                                              |  |  |  |  |  |
|      | Statements & Signature      | s description                                                             |                                                              |  |  |  |  |  |
|      |                             |                                                                           |                                                              |  |  |  |  |  |

| Step | Action                                                      |  |  |  |  |  |
|------|-------------------------------------------------------------|--|--|--|--|--|
| 7.   | Enter a <b>Description of Request</b> . Click <b>Save</b> . |  |  |  |  |  |
|      | Save Submit                                                 |  |  |  |  |  |
|      | SECPE00008415                                               |  |  |  |  |  |
|      | General Information                                         |  |  |  |  |  |
|      | Objection Details                                           |  |  |  |  |  |
|      | Documents Description of Request*                           |  |  |  |  |  |
|      | Statements & Signatures description                         |  |  |  |  |  |
|      |                                                             |  |  |  |  |  |
| 8.   | Click <b>OK</b> to the Notification window.                 |  |  |  |  |  |
|      | Notification ×                                              |  |  |  |  |  |
|      | Determination Request has been saved.                       |  |  |  |  |  |
|      | OK                                                          |  |  |  |  |  |
|      |                                                             |  |  |  |  |  |

| On the <b>Objection Details</b> tak                                           | o fill in all of the necessary                                                                                                    | information                                                                                                    |                                                                                                    |  |  |  |  |
|-------------------------------------------------------------------------------|----------------------------------------------------------------------------------------------------|----------------------------------------------------------------------------------------------------|----------------------------------------------------------------------------------------------------|--|--|--|--|
| On the <b>Objection Details</b> tab fill in all of the necessary information. |                                                                                                    |                                                                                                    |                                                                                                    |  |  |  |  |
| 🖺 Save 📄 Submit                                                               |                                                                                                    |                                                                                                    |                                                                                                    |  |  |  |  |
| SECPE00008415                                                                 | Objection Details                                                                                                    |                                                                                                    |                                                                                                    |  |  |  |  |
| General Information                                                           | Objection Details*                                                                                                    |                                                                                                    |                                                                                                    |  |  |  |  |
| Objection Details                                                             | Enter a Short Description                                                                                                    | of Request                                                                                                    |                                                                                                    |  |  |  |  |
| Statements & Signatures                                                       | Request Description*                                                                                                    |                                                                                                    |                                                                                                    |  |  |  |  |
|                                                                               | 150 characters remainir                                                                                                    | Ig                                                                                                    |                                                                                                    |  |  |  |  |
|                                                                               | Code Section 🚯                                                                                                    |                                                                                                    |                                                                                                    |  |  |  |  |
| At the bottom of the <b>Object</b>                                            | ion Details section click the                                                                                                    | e +Add Objection(s) button.                                                                                                    |                                                                                                    |  |  |  |  |
|                                                                               | Objection Details*                                                                                                    |                                                                                                    |                                                                                                    |  |  |  |  |
| SECPE00008415                                                                 |                                                                                                    |                                                                                                    |                                                                                                    |  |  |  |  |
| General Information                                                           | + Add Objection(s)                                                                                                    |                                                                                                    |                                                                                                    |  |  |  |  |
| Objection Details                                                             | Section of Code                                                                                                    | Objection Description                                                                                                    |                                                                                                    |  |  |  |  |
| Documents                                                                     | _                                                                                                    |                                                                                                    |                                                                                                    |  |  |  |  |
| Statements & Signatures                                                       |                                                                                                    |                                                                                                    |                                                                                                    |  |  |  |  |
|                                                                               | SECPE00008415<br>General Information<br>Objection Details<br>Documents<br>Statements & Signatures<br>Statements & Signatures<br>At the bottom of the Object<br>Secreconstant<br>SECPE00008415<br>General Information<br>Objection Details<br>Documents | SECPE00008415   General Information   Objection Details   Documents   Statements & Signatures   Statements & Signatures   At the bottom of the Objection Details section click the section of the Objection Details section click the section Details section click the section Details section for the Objection Details section for the Objection Details for the Objection for the Objection Details section for the Objection for the Objection for the Ob | SECPE00008415       Objection Details         General Information       Objection Details         Documents       Enter a Short Description of Request         Statements & Signatures       Request Description*         150 characters remaining       Code Section •         Code Section •       Code Section •         Statements       Statements         Statements       Signatures         Code Section •       Code Section •         Statements       Statements         Code Section •       Code Section •         Code Section •       Code Section •         Statements       Statements         Statements       Section •         Code Section •       Objection(s) button. |  |  |  |  |

| tep | Action                                                             |
|-----|--------------------------------------------------------------------|
| 1.  | Fill in the <b>Objection Details,</b> click <b>Save</b> when done. |
|     | Objection Detail(s)                                                |
|     | Section of Code                                                    |
|     | Objection Description*                                             |
|     |                                                                    |
|     |                                                                    |
|     |                                                                    |
|     |                                                                    |
|     | 2000 characters remaining                                          |
|     | Date Issued                                                        |
|     | Comments                                                           |
|     |                                                                    |
|     | 250 characters remaining                                           |
|     | Save Save                                                          |
|     |                                                                    |

| Step | Action                                                                                                    |                                  |               |  |  |
|------|----------------------------------------------------------------------------------------------------|----------------------------------|---------------|--|--|
| 12.  | On the <b>Documents</b> tab, click the <b>+Add Document</b> button to upload the appropriate documents.<br>You may upload the following documents: <ul> <li>Additional Supporting Documents</li> <li>Affordable Housing Supporting Documentation</li> <li>Fee Exempt Supporting Document – DOF Property Tax Assessment Roll</li> </ul> |                                  |               |  |  |
|      | SECPE00008415<br>General Information<br>Objection Details                                                                                                    | Documents  Add Document  Actions | Document Name |  |  |
|      | Documents<br>Statements & Signatures                                                                                                    |                                  |               |  |  |

| Step | Action                                                 |                                                                                                    |  |  |  |  |  |  |
|------|--------------------------------------------------------|----------------------------------------------------------------------------------------------------|--|--|--|--|--|--|
| 13.  |                                                        | <b>ne</b> and <b>Document Type</b> , and click the <b>Choose File</b> button to navigate to ument. Click <b>Upload</b> to complete the uploading process.                                                                                                    |  |  |  |  |  |  |
|      | Upload Document                                        |                                                                                                    |  |  |  |  |  |  |
|      | Document Name*                                         |                                                                                                    |  |  |  |  |  |  |
|      | Specifications                                         |                                                                                                    |  |  |  |  |  |  |
|      | Document Type*                                         |                                                                                                    |  |  |  |  |  |  |
|      | Additional Suppor                                      | ting Document 🗸                                                                                                    |  |  |  |  |  |  |
|      | Document<br>Choose File Accel                          | a ELP1 030416.pdf                                                                                                    |  |  |  |  |  |  |
|      | Upload Cancel                                          |                                                                                                    |  |  |  |  |  |  |
| 14.  | On the <b>Statement and S</b><br>Attestation checkbox. | ignatures tab, the Applicant of Record must click the Applicant of Record's                                                                                                    |  |  |  |  |  |  |
|      | 🖺 Save 📗 Submit                                        |                                                                                                    |  |  |  |  |  |  |
|      | SECPE00008415                                          | Statements & Signatures                                                                                                    |  |  |  |  |  |  |
|      | General Information                                    | Applicant of Record's Attestation*                                                                                                    |  |  |  |  |  |  |
|      | Objection Details                                      | I hereby state the information on this form is correct and                                                                                                    |  |  |  |  |  |  |
|      | Documents Statements & Signatures                      | wisdemeanor and is punishable by a fine or imprisonment, accept, any benefit, monetary or otherwise, either as a gra<br>punishable by imprisonment or fine or both. I understand th<br>have knowingly or negligently falsified or allowed to be falsifi<br>of a violation required under the provisions of this code or o<br>Department. |  |  |  |  |  |  |
|      |                                                        | Name* PE TRAINER                                                                                                    |  |  |  |  |  |  |
|      |                                                        |                                                                                                    |  |  |  |  |  |  |

| Step | Action                                                                                                    |
|------|----------------------------------------------------------------------------------------------------|
| 15.  | Using the navigation bar at the top of the window, click the <b>Next</b> button to go to the last page.                                                                                                    |
| 16.  | At the bottom of the last page, click the checkbox and the click the File button to complete the submission.          I understand and agree that by personally clicking on the box at left I am electronically signing this application and expressing my agreemer understand that this electronic signature shall have the same validity and effect as a signature affixed by hand.         Name       BUILD 139         I (Electronically Signed)         I File       C Return to Filing View |
|      | You have now completed the How to Request a Second Review of Objection step by step.                                                                                                    |